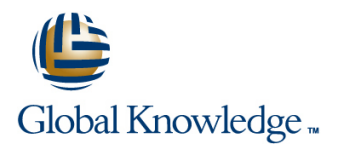

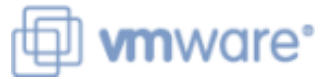

# **VMware vSphere: Install, Configure, Manage [V7.0]**

**Duration: 5 Days Course Code: VSICM Version: 7.0**

#### Overview:

This five-day VMware vSphere foundation course features intensive hands-on training that focuses on installing, configuring, and managing VMware vSphere® 7, which includes VMware ESXi™ 7 and VMware vCenter Server® 7. This VMware course prepares you to administer a vSphere infrastructure for an organization of any size.

This course is the foundation for most of the other VMware technologies in the software-defined data center.

This course aligns to the following products:ESXi 7, vCenter Server 7

**Please Note:** This training is also suitable for students who want to be trained on vSphere v6.5 or v6.7.

#### Target Audience:

System engineers and administrators involved in the administration of a VMware vSphere solution.

## Objectives:

- **After completing this course you should be able to:** Configure virtual storage using iSCSI and NFS storage
- 
- infrastructure clones, and snapshots clones, and snapshots
- 
- Deploy and configure VMware vCenter® Server Appliance™
- Use VMware vSphere® Client™ to manage the vCenter Server inventory and the vCenter Server configuration Migrate virtual machines with VMware vSphere® vMotion® and
- **Manage, monitor, back up, and protect vCenter Server Appliance**
- 
- Describe the storage technologies supported by vSphere
- 
- Describe the software-defined data center (SDDC) Create and manage VMware vSphere® VMFS datastores
- **Explain the vSphere components and their function in the Use the vSphere Client to create virtual machines, templates,**
- Install and configure VMware ESXi<sup>™</sup> hosts Create a content library and deploy virtual machines from templates in the library
	- **Manage virtual machine resource use**
	- VMware vSphere® Storage vMotion®
- Create and manage a vSphere cluster that is enabled with VMware ■ Create virtual networks with vSphere standard switches vSphere® High Availability and VMware vSphere® Distributed Resource Scheduler™
	- Discuss solutions for managing the vSphere life cycle
	- Use VMware vSphere® Update Manager<sup>™</sup> to apply patches and perform upgrades to ESXi hosts and virtual machines

### Prerequisites:

At**tendees should meet the following prerequisites:**

System administration experience on Microsoft Windows or Linux operating systems

#### Follow-on-Courses:

- VSD VMware vSphere: Design Workshop v6.5
- VSOS VMware vSphere: Optimize & Scale V6.7
- VST VMware vSphere : Troubleshooting Workshop [V6.7]

# Content:

- 
- 

- 
- software-defined data center and the cloud Cluster Quickstart Cluster Quickstart
- **Explain how vSphere interacts with CPUs, line cluster and cluster cluster cluster** cluster memory, networks, and storage **ID** Identify storage protocols and storage **Create a vSphere DRS** cluster
- Recognize the user interfaces for accessing device types
- Use VMware Host Client<sup>™</sup> to access and linear and Fibre Channel storage

- 
- Provision a virtual machine with virtual vSAN™ datastore devices
- $\blacksquare$  Identify the files that make up a virtual  $\blacksquare$  Virtual Machine Management machine
- **Explain the importance of VMware Tools™** Use templates and cloning to deploy new

- Describe the vCenter Server architecture machines from templates in the library
- Discuss how ESXi hosts communicate with Dynamically increase the size of a virtual vCenter Server disk
- Appliance **customize** a new virtual machine
- Use the vSphere Client to manage the Perform vSphere vMotion and vSphere vCenter Server inventory **Storage vMotion migrations** Storage vMotion migrations
- $\blacksquare$  Add data center, organizational objects, and  $\blacksquare$  Create and manage virtual machine hosts to vCenter Server structure of the snapshots
- Use roles and permissions to enable users  $\|\cdot\|$  Examine the features and functions of to access objects in the vCenter Server VMware vSphere® Replication™ inventory
- 
- Monitor vCenter Server tasks, events, and
- Use vCenter Server High Availability to virtualized environment protect a vCenter Server Appliance **Describe what overcommitment of a**

Course Introduction Configuring and Managing Virtual Networks vSphere Cluster line line line

- 
- types Explain the vSphere HA architecture
- Software-Defined Data Center traffic-shaping and load-balancing cluster
- Describe how vSphere fits into the and standard switches Configure a vSphere cluster using ESXi

infrastructure **Configuring and Managing Virtual Storage** Describe the functions of a vSphere DRS

- 
- the vCenter Server system and ESXi hosts **Discuss ESXi hosts using iSCSI, NFS,** vSphere Lifecycle
	- datastores Manager™ works
	- iSCSI, NFS, and Fibre Channel storage **ESXi** hosts in a cluster
- Create and remove a virtual machine **Deploy virtual machines on a VMware**

- virtual machines
- vCenter Server Modify and manage virtual machines
	- $\blacksquare$  Create a content library and deploy virtual
	-
- Deploy and configure vCenter Server **USE** Use customization specification files to
	-
	-
	-

■ Back up vCenter Server Appliance Resource Management and Monitoring

- appliance health **Discuss CPU** and memory concepts in a
	- resource means
	- Describe methods for optimizing CPU and memory usage
	- Use various tools to monitor resource use Create and use alarms to report certain
	- conditions or events

- Introductions and course logistics **Interpretional Create and manage standard switches** Describe options for making a vSphere Course objectives  $\Box$  Describe the virtual switch connection environment highly available
	-
- Introduction to vSphere and the **Configure virtual switch security, Configure and manage a vSphere HA**
- **DR** Examine the features and functions of ■ Explain basic virtualization concepts Compare vSphere distributed switches VMware vSphere® Fault Tolerance
	-
	-
	-

- manage ESXi host Create and manage VMFS and NFS Describe how VMware vSphere® Lifecycle
- Virtual Machines **Explain how multipathing works with** Use vSphere Lifecycle Manager to update

# Further Information:

For More information, or to book your course, please call us on 00 966 92000 9278

training@globalknowledge.com.sa

[www.globalknowledge.com/en-sa/](http://www.globalknowledge.com/en-sa/)

Global Knowledge - KSA, 393 Al-Uroubah Road, Al Worood, Riyadh 3140, Saudi Arabia